## ЗАЯВЛЕНИЕ О СОГЛАСИИ НА ЗАЧИСЛЕНИЕ

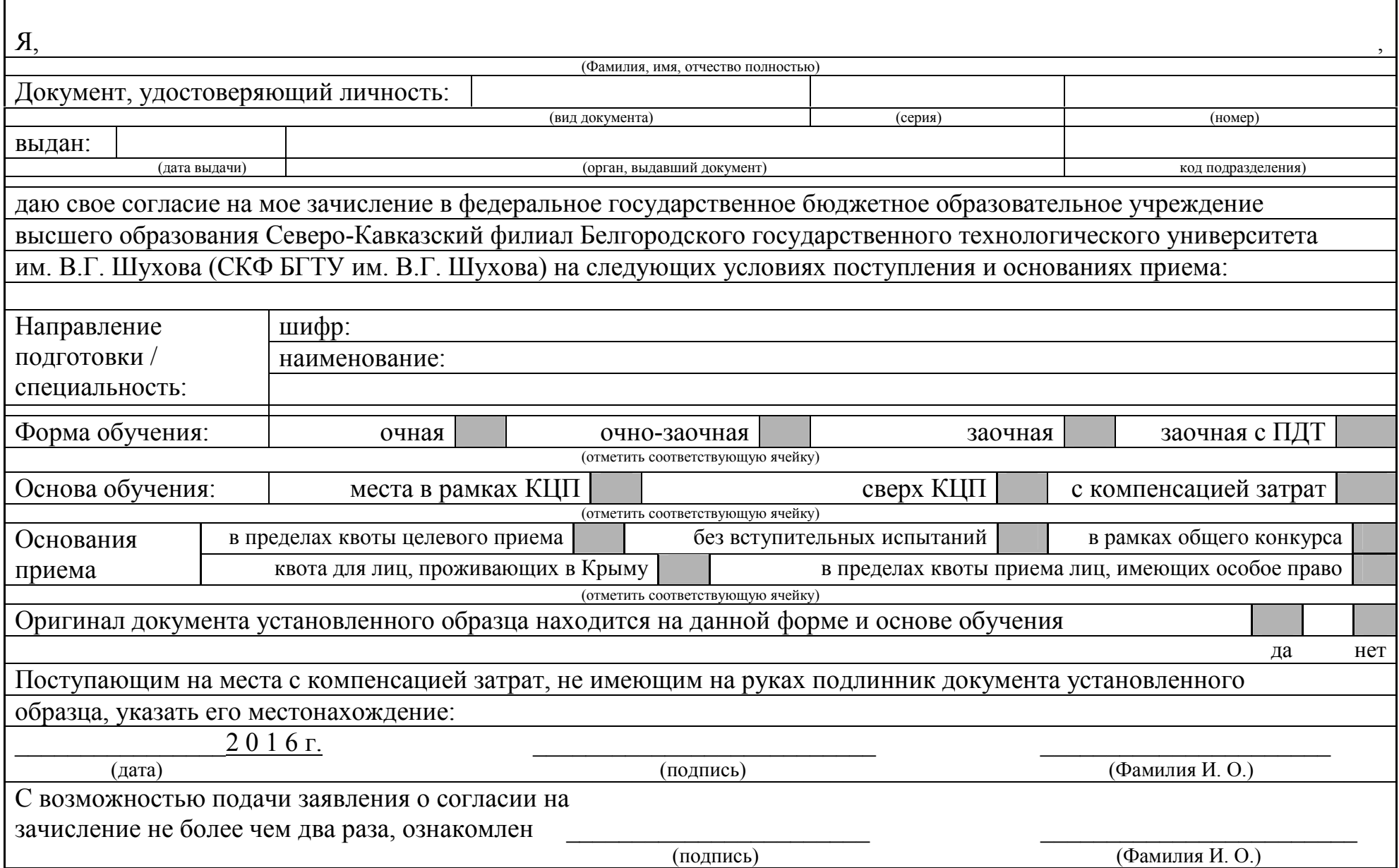